# **SimpleDAQ UART Commands**

## **Baudrate=115200**

### **A) READ**

Device countinously sends four string formated numbers  $(n_0-n_3)$  followed by a carriage return and line feed characters. Value are separated by semicolon (;) and correspond to A\D converter channels.  $n_0; n_1; n_2; n_3 \r \n$ 

### **B) WRITE**

## **Digital/PWM outputs**

Command: **DIGxy** x=[0,2], y=[0,255] Functionality: Sets selected digital/PWM output value

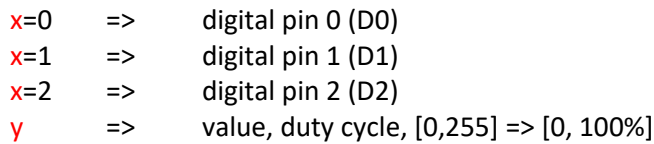

#### **Digital potentiometer**

Command: **POTRESET**

Functionality: Resets digital potentiometer wiper position, reset position is 50 (in the middle)

Command: **POTSETx** x=[0,99] Functionality: Sets digital potentiometer wiper position

#### **D\A Converter**

Command: **DACx** x=[0,4095] Functionality: Sets D\A converter output voltage, reference voltage is power supplay voltage **VCC** 

## **A\D Converter**

Command: **ADCMODEx** x=[0,1] Functionality: Sets A\D operational mode

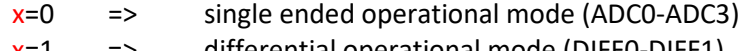

 $x=1$  => differential operational mode (DIFF0-DIFF1)

 $Command: **ADCCHNSx**$   $x=0bc<sub>3</sub>c<sub>2</sub>c<sub>1</sub>c<sub>0</sub>=[0,15]$ </u> Functionality: Selects A\D converter channel

> $c_0$  if set => ADC0 on / DIFF0 on in differential mode  $c_1$  if set => ADC1 on / DIFF1 on in differential mode  $c_2$  if set => ADC2 on  $c_3$  if set => ADC3 on

# Command: **ADCGAINx** x=[0,5] Functionality: Sets A\D converter gain (FSR-Full Scale Range)

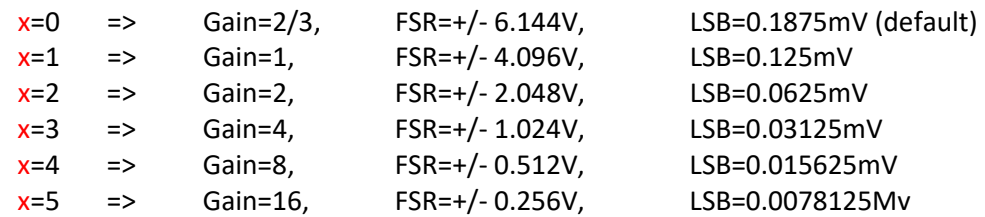

## **Function generator**

Command: **:Fxy;** x=[1,2], y=[0,10000000] Functionality: Sets function generator frequency

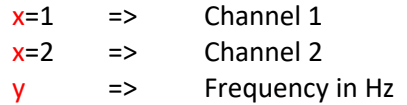

Command: **:Pxy;** x=[1,2], y=[0,3600] Functionality: Sets function generator phase

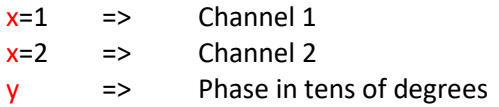

Command: **:OSx;** x=[O,S,T,Q] Functionality: Sets function generator output signal

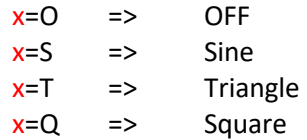

Command: **:OFx;** x=[1,2] Functionality: Sets function generator output frequency channel

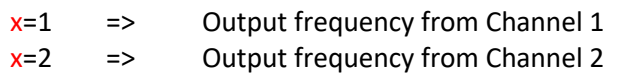

Command: **:OPx;** x=[1,2] Functionality: Sets function generator output phase channel

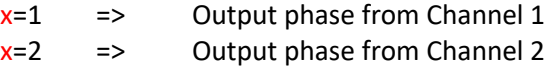